## **Windows Defender Settings**

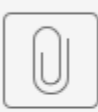

Windows Defender Settings.pdf